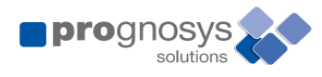

# **Financial Reporter Compliance Suite, Version 3.3.5.0**

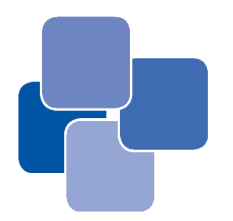

# **Dear Clients,**

**We would like to announce the official release of version 3.3.5.0 of the Financial Reporter Compliance Suite (FRCS). This version includes several improvements related to existing functionality, as well as a number of new features designed to make your Regulatory Compliance Reporting even more efficient. A list of these features is provided below.**

# **Even better functionality…**

#### **Business Rules Module:**

Our Business Rules Module allows the end users to develop and maintain their data processing logic through an easy to use and intuitive interface. Already in use by a number of our esteemed Clients, the Business Rules module is proving to be one of the most valuable features of the FRCS. This is the reason we are constantly improving this module. With release 3.3.5.0 of the FRCS, another valuable improvement has been made. Full rules history is now maintained, with changes in existing business rules being logged in the FRCS' database. Should you need to revert to a previous version of a rule, just go to "Revert Rule to a previous Version", select the rule under consideration, and view all versions available. Select the version you want to revert to and click a button to confirm your choice. Easy, fast, efficient, secure.

## **General Ledger Mapping**

Our General Ledger Mapping Interfaces have also been improved. A full change log is now available. This is divided in two parts: 1. Field by Field modifications of existing accounts. 2. Additions/Deletions of entire records. In addition, users now have the option of adding new accounts in the mapping directly from the FRCS' interface.

#### **MFI and Contact Persons Functionality**

MFIs send reports to different departments of the local Regulator. As a result, reports need to be submitted with different MFI details, such as the MFI Short Code and Full Name, as well as Contact Person Details. To make the FRCS even easier to use, we have now added an MFI and Contact Persons Profiles functionality. Available from the Tools → Report Setup Menu, users can now create as many MFI and Contact Person Profiles required. They can then assign the profiles to the reports automated, on an individual report basis. The desired details will then be printed in the reports selected.

## **Views for Country and Currency Codes**

From the Setup Menu, you can now access the lists of country and currency codes loaded into the FRCS. For country codes, you can see the area under which they are reported in the Monthly Balance Sheet (Domestic, Other MUM, Rest of the World), as well as information related to EU, EEA and G10 countries. For currency codes, you can see information related to EEA currencies. Both lists also display the relevant two-character and three-character ISO Codes for countries and currencies respectively.

#### **New Reporting Features…**

#### **Prudential Liquidity Stress Testing**

The Prudential Liquidity Return is one of the most important tools available for the monitoring of the MFIs liquidity at any point in time. The Local Regulator also highlights the importance of the Prudential Liquidity Stress Testing. To make this task as easy and accessible as possible, the FRCS now includes a Stress Testing Module that works in conjunction with the Business Rules module. Develop your own scenarios and keep them saved in the FRCS' database. Select any of the loaded Prudential Liquidity Returns and apply one of the scenarios created. The FRCS will apply all calculations preset through the Business Rules and complete the Stress Testing Return. You will be presented with the original report, the scenario results, as well as the variance between the two, on a single worksheet.

#### **Financial Assets Registry**

Most of the local Banks make use of the local Regulator's Funding schemes, such as the Special Government Titles, the Additional Credit Claims, the Covered Bonds etc. There are many regulations/controls related to these reports, one of the most important being that items pledged as collateral in one Scheme cannot be used in another. Registries of the submitted items need to be maintained. Prognosys' Financial Assets Registry Module (FAR) integrates all these schemes under a single framework to make the development and maintenance of such registries as easy and manageable as possible. Users can create Report pools under which they can collect and maintain the data related to each registry. Intra and cross pool comparisons ensure that all regulations are being met. The business rules module is integrated into the FAR workflow, allowing users to develop their own eligibility criteria, as to which items can be pledged as collateral and which should not. The module is highly flexible and adaptable, also offering several security features.

#### **Write-Off Exceptions**

After feedback and requests from several of our clients, we have added a Loan Write-Off Exceptions Report in the Monthly Flows Return. This will pick up and report any loan write-off entries which were given in the files loaded into the FRCS, but which could not be traced in the previous month's balance sheet, making their reporting impossible.

#### **Monthly Interest Rates**

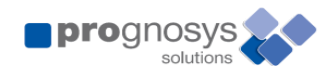

The Monthly Interest Rates report module has been enhanced with support for different rates related to new business. New options have been added in the system to control whether a single or two rates will be used for reporting Loans and Deposits in the related tables for New Business. The same records can be reported in the tables for Outstanding Business with a different rate, if required.

# **More to Come…**

As time goes by, we constantly strive to improve the features and functionality of the FRCS, to make your job easier and more efficient. A lot of new, user friendly and functional features are on their way in the next versions of the FRCS. Some of these include:

- Generic data export tool: which will allow users to export data from any data table available in the FRCS' database.
- Custom importer tool: allowing users to set up and import files in the FRCS' database on their own.
- Workflow Manager: permits the organization (order) of the import and processing logic.
- Report Scheduling: set up report deadlines and receive notifications on pending report submissions.

# **Contacts**

Do not hesitate to contact us for any feedback. We are always open to recommendations on how to improve the FRCS' existing features and always willing to add more.

For further information on Prognosys' Solutions and Services please call 22456402, visit our Web site at http:/[/www.prognosys.com.cy,](http://www.prognosys.com.cy/) or contact any of the following:

[info@prognosys.com.cy](mailto:info@prognosys.com.cy)

Elias Afxentiou Director [Elias@prognosys.com.cy](mailto:Elias@prognosys.com.cy)